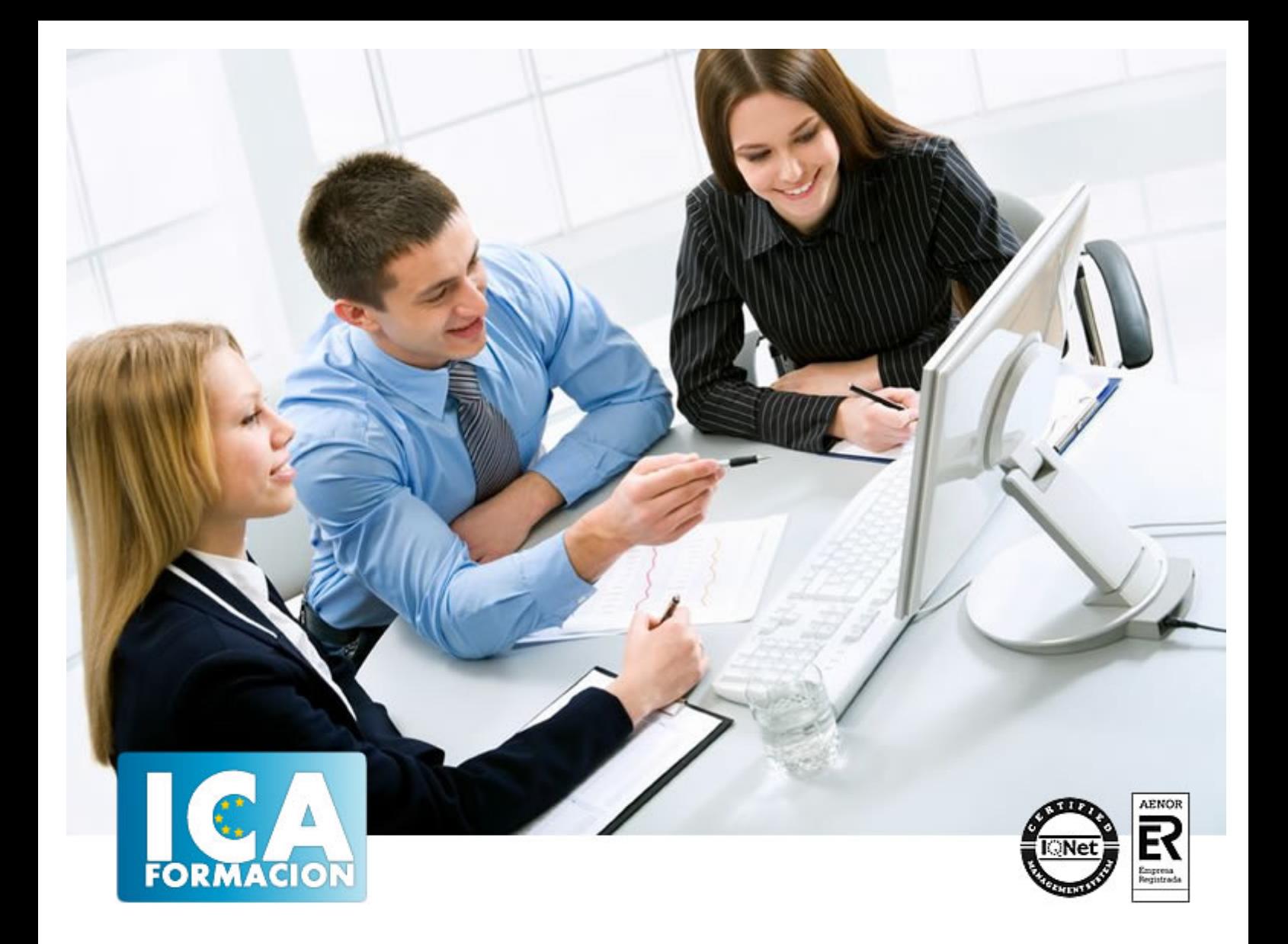

# **SISTEMA OPERATIVO LINUX II**

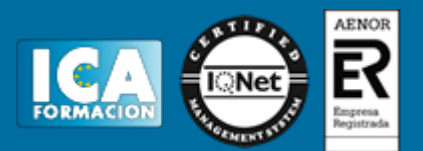

# **SISTEMA OPERATIVO LINUX II**

**Duración:** 60 horas

**Precio:** consultar euros.

**Modalidad:** e-learning

#### **Objetivos:**

Descripción: Conocer la interfaz y primeros pasos en Linux Habituarse al entorno de trabajo y las aplicaciones de Linux Administrar el sistema operativo Linux Fundamentación: Hoy en día, el software libre se está estableciendo como una alternativa real al software privativo, hasta el punto que muchas administraciones de múltiples países lo están adoptando como base para sus sistemas informáticos. La ventaja, además de ser un software exento de licencias de pago, es la filosofía del software, la cual permite que todo el mundo se beneficie del conocimiento de la propia comunidad.

# **Metodología:**

El Curso será desarrollado con una metodología a Distancia/on line. El sistema de enseñanza a distancia está organizado de tal forma que el alumno pueda compatibilizar el estudio con sus ocupaciones laborales o profesionales, también se realiza en esta modalidad para permitir el acceso al curso a aquellos alumnos que viven en zonas rurales lejos de los lugares habituales donde suelen realizarse los cursos y que tienen interés en continuar formándose. En este sistema de enseñanza el alumno tiene que seguir un aprendizaje sistemático y un ritmo de estudio, adaptado a sus circunstancias personales de tiempo

El alumno dispondrá de un extenso material sobre los aspectos teóricos del Curso que deberá estudiar para la realización de pruebas objetivas tipo test. Para el aprobado se exigirá un mínimo de 75% del total de las respuestas acertadas.

El Alumno tendrá siempre que quiera a su disposición la atención de los profesionales tutores del curso. Así como consultas telefónicas y a través de la plataforma de teleformación si el curso es on line. Entre el material entregado en este curso se adjunta un documento llamado Guía del Alumno dónde aparece un horario de tutorías telefónicas y una dirección de e-mail dónde podrá enviar sus consultas, dudas y ejercicios El alumno cuenta con un período máximo de tiempo para la finalización del curso, que dependerá del tipo de curso elegido y de las horas del mismo.

# SISTEMA OPERATIVO LINUX II

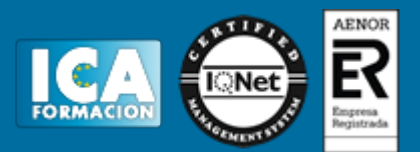

## **Profesorado:**

Nuestro Centro fundado en 1996 dispone de 1000 m2 dedicados a formación y de 7 campus virtuales.

Tenemos una extensa plantilla de profesores especializados en las diferentes áreas formativas con amplia experiencia docentes: Médicos, Diplomados/as en enfermería, Licenciados/as en psicología, Licencidos/as en odontología, Licenciados/as en Veterinaria, Especialistas en Administración de empresas, Economistas, Ingenieros en informática, Educadodores/as sociales etc…

El alumno podrá contactar con los profesores y formular todo tipo de dudas y consultas de las siguientes formas:

-Por el aula virtual, si su curso es on line -Por e-mail -Por teléfono

#### **Medios y materiales docentes**

-Temario desarrollado.

-Pruebas objetivas de autoevaluación y evaluación.

-Consultas y Tutorías personalizadas a través de teléfono, correo, fax, Internet y de la Plataforma propia de Teleformación de la que dispone el Centro.

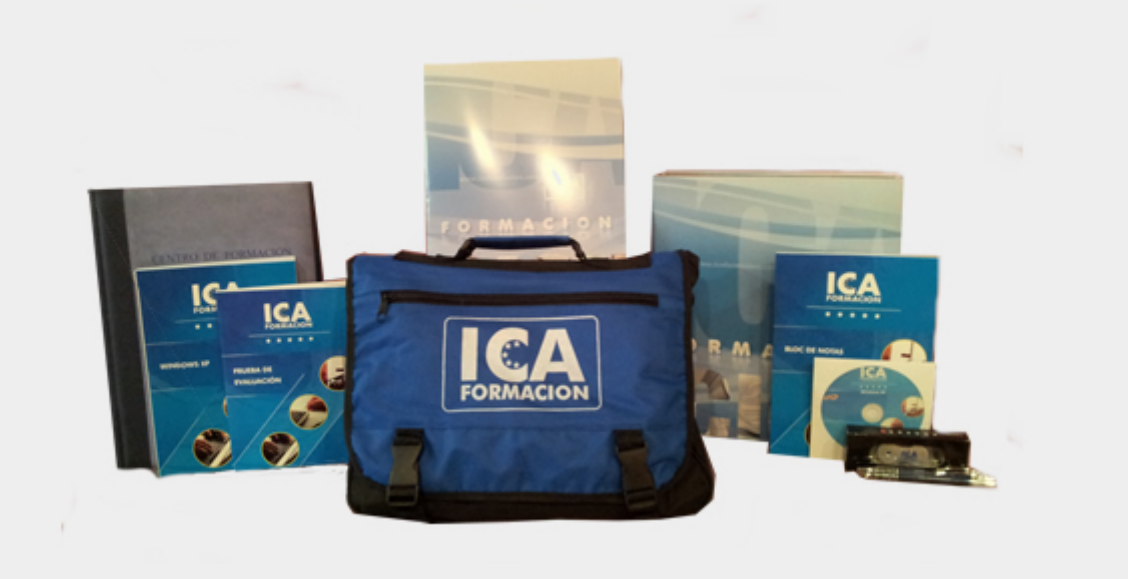

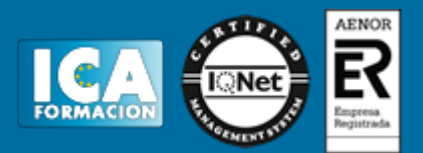

# **Bolsa de empleo:**

El alumno en desemple puede incluir su currículum en nuestra bolsa de empleo y prácticas. Le pondremos en contacto con nuestras empresas colaboradoras en todo el territorio nacional

# **Comunidad:**

Participa de nuestra comunidad y disfruta de muchas ventajas: descuentos, becas, promociones,etc....

#### **Formas de pago:**

- -Mediante transferencia
- -Por cargo bancario
- -Mediante tarjeta
- -Por Pay pal

-Consulta nuestras facilidades de pago y la posibilidad de fraccionar tus pagos sin intereses

## **Titulación:**

Una vez finalizado el curso, el alumno recibirá por correo o mensajería la titulación que acredita el haber superado con éxito todas las pruebas de conocimientos propuestas en el mismo.

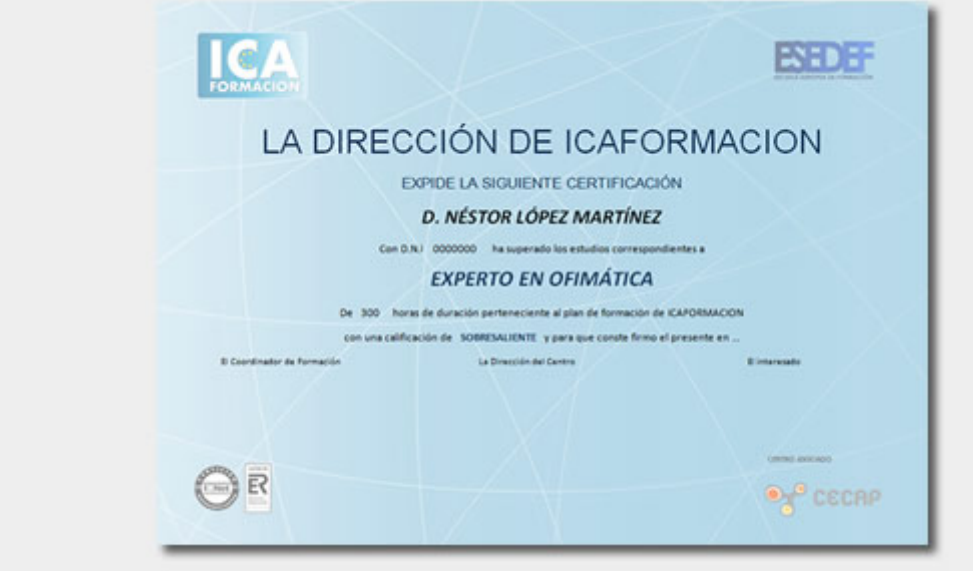

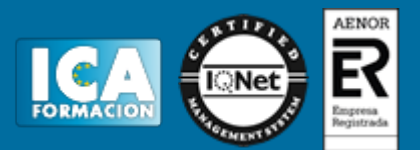

# **Programa del curso:**

TEMA 1. ADMINISTRACIÓN BÁSICA EN LINUX

1. INTRODUCCIÓN

2. ACTUALIZAR EL EQUIPO (RÁPIDAMENTE)

3. PAQUETES DE IDIOMAS

4. APARIENCIA

4. 1. FONDO

- 4. 2. TIPOGRAFÍAS
- 4. 3. VENTANAS

5. DOCK 5. 1. COMPIZ

6. GESTOR DE ENERGÍA 6.1. SALVAPANTALLAS

7. PREFERENCIAS DE SONIDO

8. TECNOLOGÍAS DE ASISTENCIA

8. 1. APLICACIONES PREFERIDAS

8. 2. ACCESIBILIDAD DEL TECLADO 8. 3. ACCESIBILIDAD DEL RATÓN

8. 4. INICIO DE SESIÓN ACCESIBLE

9. PREFERENCIAS DE LA VENTANA DE ENTRADA

10. COMBINACIONES DE TECLAS

11. EJERCICIO

11. 1. EJERCICIO 1: INSTALANDO UN SALVAPANTALLAS

TEMA 2. SEGURIDAD Y MANTENIMIENTOS BÁSICOS

1. INTRODUCCIÓN

2. INSTALACIÓN DE APLICACIONES CON EL GESTOR DE SOFTWARE

3. GESTOR DE PAQUETES

4. INSTALACIÓN DE PAQUETES .DEB

5. HERRAMIENTAS DE INSTALACIÓN DE PAQUETES DESDE TERMINAL

5. 1. APT-GET

5. 2. APT-CACHE

5. 3. APTITUDE

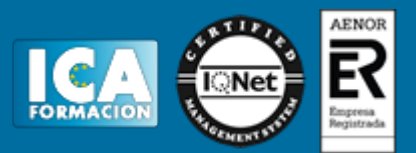

- 6. CONFIGURACIÓN DE RED
- 6. 1. CONFIGURACIÓN DE IP ESTÁTICA Y DINÁMICA
- 6. 2. CONFIGURACIÓN DE IP ESTÁTICA Y DINÁMICA BAJO TERMINAL
- 6. 3. WIRELESS
- 7. GRUPOS Y USUARIOS
- 7.1. CONFIGURACIÓN DE USUARIOS BAJO TERMINAL
- 8. INSTALACIÓN DE APLICACIONES NATIVAS PARA WINDOWS

9. EJERCICIOS

- 9. 1. EJERCICIO 1: INSTALANDO UNA APLICACIÓN CON EL GESTOR DE SOFTWARE
- 9. 2. EJERCICIO 2: INSTALANDO UNA APLICACIÓN EN SYNAPTIC
- 9. 3. EJERCICIO 3: INSTALANDO UN PAQUETE .DEB
- 9. 4. EJERCICIO 4: INSTALACIÓN DE PAQUETES DESDE TERMINAL CON APT-GET
- 9. 5. EJERCICIO 5: INSTALACIÓN DE APLICACIONES NATIVAS DE WINDOWS

TEMA 3. HERRAMIENTAS DE INTERNET EN LINUX

#### 1. INTRODUCCIÓN

- 2. HERRAMIENTAS PARA REDES
- 2. 1. HERRAMIENTAS PARA REDES EN TERMINAL
- 2. 1.1. ICONFIG PARA LA INTERFAZ BÁSICA Y CONFIGURACIÓN IP
- 2. 1.2. IWCONFIG PARA LA CONFIGURACIÓN INALÁMBRICA
- 2. 1.3. HACER "PING"
- 2. 1.4. TRACEPATH Y TRACEROUTE
- 2. 1.5. MTR
- 2. 1.6. HOST
- 2. 1.7. WHOIS
- 2. 1.8. IFPLUGSTATUS
- 2. 1.9. IFDOWN EIFUP
- 2. 1.10. DHCLIENT
- 2. 1.11. NETSTAT NETSTAT
- 2. 2. HERRAMIENTAS CON INTERFAZ GRÁFICA
- 3. NAVEGADORES
- 3. 1. NAVEGADORES DISPONIBLES EN LINUX MINT
- 3. 2. MOZILLA FIREFOX
- 3. 3. USO DE MOZILLA FIREFOX
- 3.3.1. LA BARRA DE DIRECCIONES
- 3. 4. NAVEGANDO
- 3.4.1. ¿Y SI NO CONOZCO EXACTAMENTE LA URL?
- 3. 4.2. ¿HE ESTADO AHÍ ANTES?
- 3. 4.3. AL HACER CLIC EN UN ENLACE
- 3. 4.4. VOLVIENDO SOBRE SUS PASOS
- 3. 4.5. DETENER Y VOLVER A CARGAR
- 3. 4.6. RECARGAR UNA PÁGINA RECARGAR UNA PÁGINA
- 3. 5. LOS MARCADORES
- 3. 6. BUSCANDO
- 3. 7. PÁGINA DE INICIO
- 3. 8. NAVEGACIÓN POR PESTAÑAS
- 3. 9. OTRAS FUNCIONALIDADES
- 4. CORREO ELECTRÓNICO EN LINUX MINT
- 4. 1. MOZILLA THUNDERBIRD
- 4. 2. CONFIGURAR UNA CUENTA DE COREO MEDIANTE EL ASISTENTE INICIAL

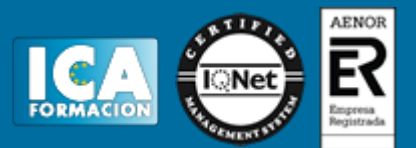

- 4. 3. CONFIGURAR UNA CUENTA MANUALMENTE
- 4. 4. MANEJO DE THUNDERBIRD
- 4. 4.1. PANEL DE MENÚ DE HERRAMIENTAS
- 4. 4.2. OTRAS HERRAMIENTAS
- 4. 4.3. PANEL DE CARPETAS
- 4. 4.4. PANEL DE MENSAJES Y VISTA PREVIA
- 4. 4.5. RECOGIENDO EL CORREO
- 4. 4.6. ESCRIBIENDO MENSAJES
- 4. 4.7. RESPONDER O REENVIAR UN CORREO ELECTRÓNICO
- 4. 4.8. DIFERENCIAS ENTRE PARA, CC Y CCO
- 4. 4.9. OTRAS FUNCIONALIDADES

5. SISTEMA DE MENSAJERÍA

- 5. 1. CREACIÓN DE UNA CUENTA
- 6. TRANSFERENCIA DE ARCHIVOS PARA LINUX MINT
- 6. 1. TRANSFERENCIA DE ARCHIVOS EN REDES LOCALES
- 6. 2. TRANSFERENCIA DE ARCHIVOS EN INTERNET

7. EJERCICIOS

- 7. 1. EJERCICIO 1: HERRAMIENTAS DE REDES
- 7. 2. EJERCICIO 2: CONFIGURAR UNA CUENTA DE CORREO ELECTRÓNICO
- 7. 3. EJERCICIO 3: ESCRIBA UN CORREO A UN COMPAÑERO

TEMA 4. APLICACIONES DE OFICINA

1. INTRODUCCIÓN

- 2. PROGRAMAS CONTABLES
- 2. 1. GNUCASH UN PEQUEÑO EJEMPLO DE CONTABILIDAD LOCAL
- 3. GESTIÓN COMERCIAL
- 3. 1. SUGARCRM
- 3. 2. VTIGER
- 3. 3. OTROS CRM
- 4. GESTIÓN DE RECURSOS
- 4. 1. OPENBRAVO
- 4. 2. OPENERP
- 4. 3. LIBERTYA
- 4. 4. OTROS ERP
- 5. RECURSOS HUMANOS
- 5. 1. ORANGEHRM
- 6. COLABORACIÓN Y TELETRABAJO
- 6. 1. GROUPWARE
- 6. 1.1. FENG OFFICE
- 6. 1.2. GROUPOFFICE
- 6. 1.3. COLLABTIVE
- 6. 2. GESTIÓN DE PROYECTOS
- 6. 2.1. GANTTPROJECT 6. 2.2. PROJECT OPEN
- 7. GESTIÓN DE SISTEMAS DE CALIDAD

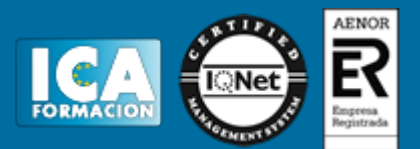

#### 7. 1. KMKEY QUALITY

- 8. GESTIÓN DOCUMENTAL
- 8. 1. ALFRESCO
- 8. 2. OPENKM
- 8. 3. DOCUMANY
- 8. 4. NUXEO
- 9. OTRAS APLICACIONES DISPONIBLES PARA LINUX MINT
- 9. 1. LIBREOFFICE
- 9. 2. SCRIBUS
- 9. 3. GNOME TIME TRACKER
- 9. 4. CALIBRE
- 9. 5. LA HORA DE EXPLORAR

TEMA 5. APLICACIONES MULTIMEDIA Y UTILIDADES

1. INTRODUCCIÓN

- 2. HERRAMIENTAS DE AUDIO
- 2. 1. BANSHEE
- 2. 1.1. PODCASTS
- 2. 1.2. RADIO
- 2. 1.3. OTRAS OPCIONES AVANZADAS
- 2. 2. ALTERNATIVAS A BANSHEE
- 2. 2.1. RHYTHMBOX
- 2. 2.2. AUDACIOUS
- 2. 2.3. AMAROK
- 2. 2.4. SONGSBIRD
- 3. HERRAMIENTAS DE VÍDEO
- 3. 1. REPRODUCTOR DE PELÍCULAS
- 3. 2. GNOME PLAYER
- 3. 3. VLC

4. GRABACIÓN DE CD Y DVD 4. 1. BRASERO 4. 1.1. GRABAR IMAGEN ISO 4. 1.2. PROYECTO DE SONIDO 4. 1.3. PROYECTO DE DATOS 4. 1.4. PROYECTO DE VÍDEO 4. 2. ALTERNATIVAS A BRASERO 4. 2.1. K3B 4. 2.2. XFBURN 4. 3. OTRAS UTILIDADES 4. 3.1. K9COPY 4. 3.2. SOUND JUICIER 4. 3.3. ACIDRIP

- 4. 3.4. IMAGINATION
- 4. 3.5. OTRAS HERRAMIENTAS

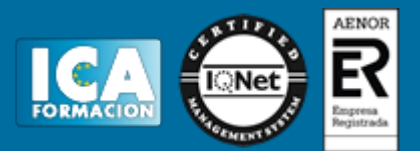

- 5. DISTRIBUCIONES PARA LA EDICIÓN MULTIMEDIA
- 5. 1. UBUNTU STUDIO
- 5. 1.1. AUDIO
- 5. 1.2. GRÁFICOS 5. 1.3. VÍDEO
- 
- 5. 1.4. IMÁGENES 5. 1.5. PUBICACIÓN
- 5. 1.6. RESUMEN
- 5. 2. DREAMSTUDIO
- 6. OTRAS APLICACIONES MULTIMEDIA
- 7. EJERCICIOS
- 7. 1. EJERCICIO 1: AÑADIR UN PODCAST A BANSHEE